## **00041/2024 CPIMJAE**

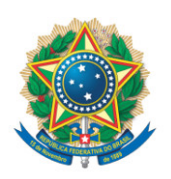

**SENADO FEDERAL** Gabinete do Senador Romário

## **REQUERIMENTO Nº DE - CPIMJAE**

Senhor Presidente,

Requeiro, com fulcro no art. 58, § 3° da Constituição Federal, e na forma do disposto no Regimento Interno do Senado Federal, combinado com o art. 2º da Lei nº 1.579, de 18 de março de 1952, e com o art. 148 do Regimento Interno do Senado Federal, seja convidado, na condição de testemunha, o Sr. EDUARDO GUSSEM, oficial de integridade da Confederação Brasileira de Futebol - CBF, a fim de ser inquirido por este Colegiado sobre as medidas tomadas e as ações daquela entidade no combate à manipulação de jogos no futebol brasileiro.

## **JUSTIFICAÇÃO**

A Confederação Brasileira de Futebol é entidade máxima que controla o futebol nacional. É ela que organiza os campeonatos nacionais e regionais, administra a arbitragem, regula as inscrições e gerencia todo o esporte. Cabe a ela, portanto, a salvaguarda da integridade do jogo.

É de conhecimento público que a entidade tem contrato firmado com a empresa de monitoramento SPORTRADAR AG, recebendo regularmente relatórios sobre partidas suspeitas. Que tipo de encaminhamento a entidade está dando a essas informações? Quais mecanismos de alerta estão funcionando? Há cooperação com autoridades públicas nacionais e estrangeiras? Há na Confederação dirigentes e funcionários destacados para essa tarefa/tema?

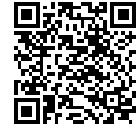

São essas perguntas que a CPI precisa ter as respostas, sob pena de não alcançar o seu mister. E a figura do seu Oficial de Integridade, ex-Procurador Geral do Estado do Rio de Janeiro, é a mais adequada para responder a essas questões.

Sala da Comissão, 23 de abril de 2024.

**Senador Romário (PL - RJ) Relator da CPI da Manipulação de Jogos e Apostas Esportivas**

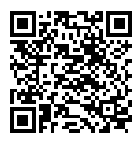

sinado eletronicamente, por Sen. Romário